Destwin<sup>®</sup> Quick Reference Guide Console Version 2.0 How to Edit System Documents 04-SEP-11

Destwin uses system documents to manage site content on many screens. This Quick Reference Guide describes how to edit system Documents. You must have administrative permissions to access Documents.

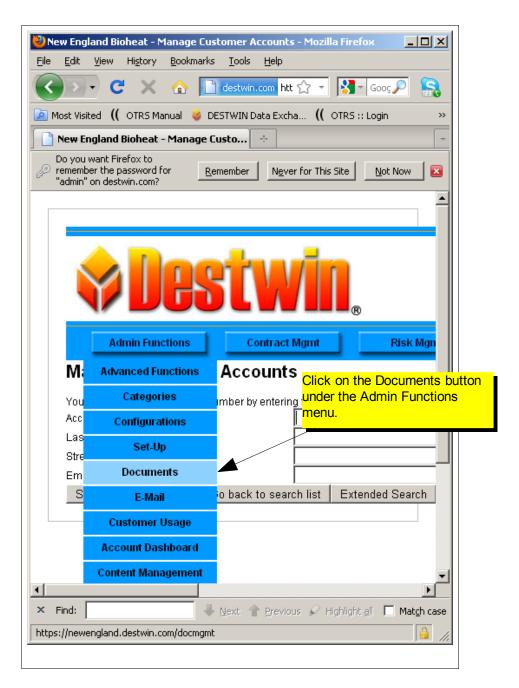

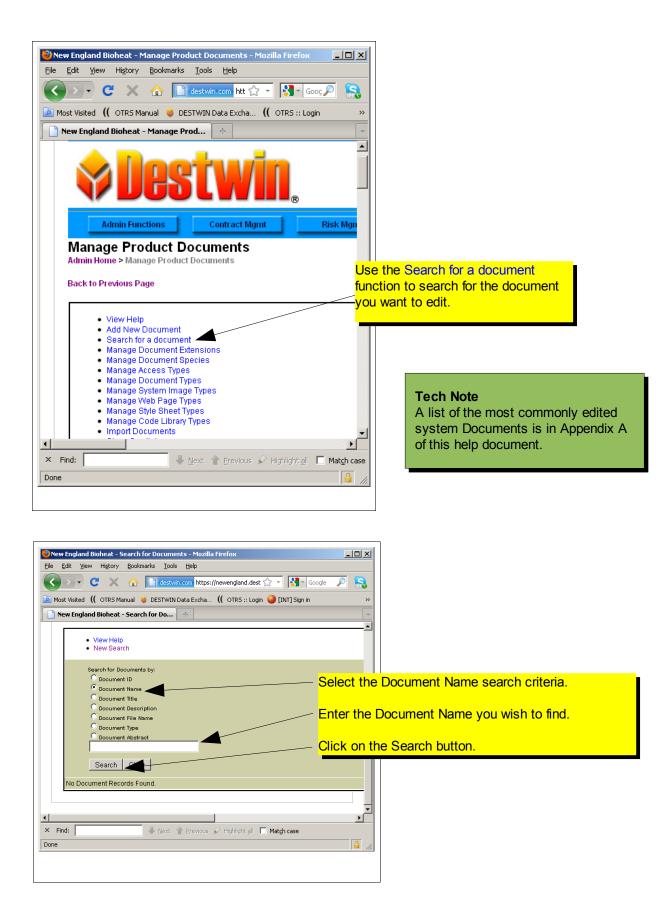

| Edit      |                | oheat - Search<br>Hi <u>s</u> tory <u>B</u> ooki |            |         |               | a Fire | fox<br>                  |                                                                          |          |                        |           |                |        |          |
|-----------|----------------|--------------------------------------------------|------------|---------|---------------|--------|--------------------------|--------------------------------------------------------------------------|----------|------------------------|-----------|----------------|--------|----------|
|           | • C            | • × 🏠                                            | de 🗋       | stwin.o | om https:     | //new  | england.destwin.(        | com/scripts/search.document.php4                                         |          | ☆ -                    | Go        | ogle           |        | <i>P</i> |
| lost Visi | ited <b>((</b> | OTRS Manual                                      | 👌 DEST\    | WIN Da  | ita Excha     | . ((   | OTRS :: Login 🧯          | 🕽 [INT] Sign in 🏼 🗧 Destwin, LLC. C                                      | CRM 📄 In | box - Outlook Web 🚄    | Speedtest | net - The      |        |          |
| New E     | ngland         | Bioheat - Sear                                   | ch for Do  |         | ÷             |        |                          |                                                                          |          |                        |           |                |        |          |
|           | C              | rch for Documen<br>Document ID<br>Document Name  |            |         |               |        |                          |                                                                          |          |                        |           |                |        |          |
|           | _              | Document Title                                   |            |         |               |        |                          |                                                                          | <u>~</u> | liak an tha D          |           | ر<br>ما مان ما |        | _        |
|           |                | Document Desci                                   |            |         |               |        |                          |                                                                          | C        | lick on the D          | ownioa    |                | •      |          |
|           |                | Document File N<br>Document Type                 | lame       |         |               |        |                          |                                                                          |          |                        |           |                |        |          |
|           |                | Document Type<br>Document Abstr                  | act        |         |               |        |                          |                                                                          | -        |                        |           |                |        |          |
|           |                | stlogin                                          |            |         |               |        |                          |                                                                          |          |                        |           |                |        |          |
|           |                |                                                  |            |         |               |        |                          |                                                                          |          |                        |           |                |        |          |
|           |                | Search Clea                                      | ar         |         |               |        |                          |                                                                          |          |                        |           |                |        |          |
| Fou       | ind 1 de       | cument.                                          |            |         |               |        |                          |                                                                          |          |                        |           |                |        |          |
| # 1       | Name           | Title 🔦                                          | Rev<br>Num |         | Context<br>ID | Size   | Modified                 | Description                                                              | Туре     | File (click to view)   | Species   | Products       |        |          |
| 1 f       | firstlogi      | text to show<br>about first<br>time login        |            | 0       | 0             | 490    | 2010-08-05<br>16:05:59   | document to show users with<br>instructions for first time<br>logging in | Fragment | firstlogin13jul10.html | Web_Page  | Assign         | Delete | Download |
|           |                |                                                  |            |         |               |        |                          | Displaying 1-1 of 1                                                      |          |                        |           |                |        |          |
|           |                |                                                  |            |         |               |        |                          |                                                                          |          |                        |           |                |        |          |
|           |                |                                                  |            |         |               |        |                          |                                                                          |          |                        |           |                |        |          |
| =ind:     |                |                                                  | 🐺 Ne       | xt 👚    | Previous      | ₽ H    | ighlight <u>a</u> ll 🔲 🕨 | 1at <u>c</u> h case                                                      |          |                        |           |                |        |          |
|           |                |                                                  |            |         |               |        |                          |                                                                          |          |                        |           |                |        | é        |
|           |                |                                                  |            |         | ,             |        |                          |                                                                          |          |                        |           |                |        |          |

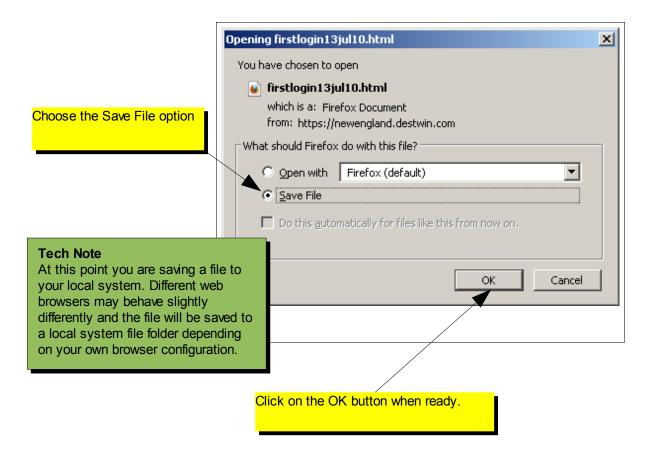

How to Edit System Documents page 3 of 14

| 🚞 Downloads                                                                                                    |                                                                                                    |  |  |  |  |  |
|----------------------------------------------------------------------------------------------------|----------------------------------------------------------------------------------------------------|--|--|--|--|--|
| File Edit View Favorites Tools Help                                                                               |                                                                                                    |  |  |  |  |  |
| Search is Folders in the toolkit                                                                                  |                                                                                                    |  |  |  |  |  |
| Name 🔺                                                                                                    | Size Type Date Modified                                                                                                    |  |  |  |  |  |
| File and Folder Tasks     Image: Firstlogin13jul10.html       Make a new folder     Image: Firstlogin13jul10.html | 1 KB Firefox Document 10/16/2011 11:42 AM                                                                                    |  |  |  |  |  |
| Publish this folder to the<br>Web<br>Share this folder                                                            | Find the file on your local system and<br>move it to a folder on your local system<br>where you will store Destwin Documents |  |  |  |  |  |
|                                                                                                    | for your site.                                                                                                    |  |  |  |  |  |

| Elle Edit Format View Help<br><pre></pre> | 📕 firstlogin13jul10.html - Notepad                                                                                                    |    |
|-------------------------------------------|----------------------------------------------------------------------------------------------------|----|
| <pre></pre>                               |                                                                                                    |    |
| optional username, if you wish.           | <h2 class="firstlogin-text">Please enter your account number and your temporary password, which is the digits fr<br/>the street number of your mailing address. For example, if your mailing address was '39 Elm Street' your<br/>temporary password would be '39' (without the quotes). When you log in for<br/>the first time, you will be asked to choose a new password, and you can create an</h2> | om |

Using Notepad, edit the text that is outside the HTML Tags. When complete we recommend you save the file under a new filename, e.g. if the originally downloaded file was named: **firstlogin13jul10.html**, name the new file: **firstlogin17oct11.html**.

## **Tech Note**

Why use Notepad? - Notepad is a plain text editor that does not embed unseen characters into the text like word processing programs. For this reason it is best to use it when editing html documents for upload to the Destwin system.

## **Tech Note**

Characters inside <> are HTML tags, '<' starts an HTML tag, '>' ends an HTML tag. HTML tags may be used to control the format and display of characters outside the HTML tags. A list of common HTML tags is in Appendix B of this help document.

| Site_Documents                        |                                                                                        |       |                        |                 |                    |                     |         |
|---------------------------------------|----------------------------------------------------------------------------------------|-------|------------------------|-----------------|--------------------|---------------------|---------|
| File Edit View Favorites Tools Help 🥂 |                                                                                        |       |                        |                 |                    |                     |         |
| 😋 Back 👻 💮 🖌 🏂 Search 🔊 Folders 🔛 🔹   |                                                                                        |       |                        |                 |                    |                     |         |
| Address 🗁 H:\robert01\Dest            | Address 🗁 H:\robert01\Destwin\Customer-files\New_England_Bioheat\Site_Documents 📃 🎅 Go |       |                        |                 |                    |                     | 🔁 Go    |
|                                       | _                                                                                      | 🔺 Nai | me 🔺                   | Size            | Туре               | Date Modified       |         |
| File and Folder Tasks                 | *                                                                                      |       | firstlogin13jul10.html | 1 KB            | Firefox Document   | 10/17/2011 10:39 AM |         |
| 💋 Make a new folder                   |                                                                                        |       | firstlogin17oct10.html | 1 KB            | Firefox Document   | 10/17/2011 10:39 AM |         |
| Publish this folder to the Web        | ne                                                                                     | L     |                        |                 |                    |                     |         |
| Other Places                          | *                                                                                      | L     |                        |                 |                    |                     |         |
| 🛅 New_England_Bioheat                 |                                                                                        | _     |                        |                 |                    |                     |         |
| My Documents                          |                                                                                        |       |                        |                 |                    |                     |         |
| 🛅 Shared Documents                    |                                                                                        |       |                        |                 |                    |                     |         |
| 🧕 My Computer                         |                                                                                        | -     |                        |                 |                    |                     |         |
| Sample of file folder of              | conta                                                                                  | ining | the original download  | led file and th | ne new edited file | e under a new fil   | e name. |

### **Tech Note**

To view the new file in a web browser, prior to uploading it to Destwin you can double click on it. Since the file has a .html extension it will open in your default web browser.

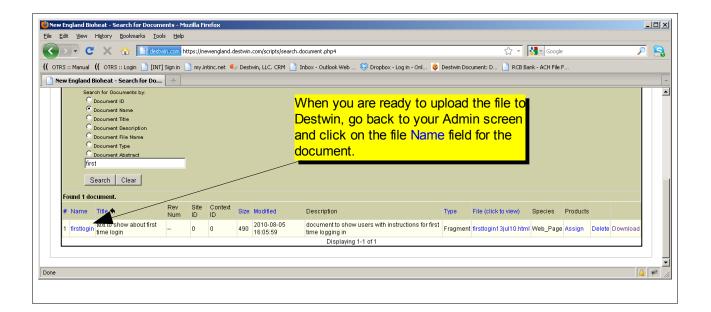

| 🖏 New England Bioheat - Update - Moz                              | illa Firefox                                                             |                             |
|-------------------------------------------------------------------|--------------------------------------------------------------------------|-----------------------------|
| <u>File E</u> dit <u>V</u> iew Hi <u>s</u> tory <u>B</u> ookmarks | Tools Help                                                               |                             |
|                                                                   | destwin.com https://newengland.destwin.com/s 🏠 👻 🔀 - Google              | ج 🔍                         |
| (( OTRS :: Manual (( OTRS :: Login 📄                              | [INT] Sign in 📋 my.intinc.net 🌗 Destwin, LLC. CRM 📋 Inbox - Ou           | itlook Web 🛛 😕              |
| 📄 New England Bioheat - Update                                    | *                                                                        | -                           |
| и<br>                                                             |                                                                          |                             |
| Name                                                              | firstlogin                                                               |                             |
| Title                                                             | text to show about first tin                                             |                             |
| Species                                                           | Web_Page                                                                 |                             |
| Rev Num                                                           | 0                                                                        |                             |
| Site ID                                                           | 0                                                                        |                             |
| Context ID                                                        | 0                                                                        |                             |
| Revision                                                          | J                                                                        |                             |
| Document Date                                                     | 1969-12-31 19:00:00                                                      |                             |
| Page Type                                                         | Fragment Add New Type                                                    |                             |
|                                                                   |                                                                          |                             |
| Access Type                                                       | Public Add New      Yes                                                  |                             |
| ls Available?                                                     | O No                                                                     |                             |
|                                                                   | O <sub>Yes</sub>                                                         |                             |
| Is Binary?                                                        | ⊙ No.                                                                    | on the <b>Browse</b> button |
| Description                                                       | document to show users with<br>instructions for first time logging<br>in |                             |
|                                                                   |                                                                          |                             |
| Abstract                                                          | Add New Abstract                                                         |                             |
| Document File                                                     | Browse]                                                                  |                             |
| Done                                                              |                                                                          |                             |
|                                                                   |                                                                          |                             |
|                                                                   |                                                                          |                             |
| Upload                                                            | <u>?</u> [X]                                                             |                             |
| Look in: C Site_Documents                                         | ·····                                                                    |                             |
| Firstlogin13iul10.html                                            |                                                                          |                             |
| My Recent                                                         |                                                                          |                             |
| Documents                                                         | Locate the                                                               | new file on your syste      |
|                                                                   |                                                                          | Ind click on the open       |
| Desktop                                                           | button.                                                                  |                             |
|                                                                   |                                                                          |                             |
| / Documents                                                       |                                                                          |                             |
| y Computer                                                        |                                                                          |                             |
|                                                                   |                                                                          |                             |
| Ay Network File name: firstlogin17oct10.                          | atmi 🔽 Open                                                              |                             |
| Places Files of type: All Files                                   | Cancel                                                                   |                             |

How to Edit System Documents page 6 of 14

| 🕙 New England Bioheat - Update - M                                                                             | ozilla Firefox                                                           |                                                                        |  |  |  |  |  |
|----------------------------------------------------------------------------------------------------|--------------------------------------------------------------------------|------------------------------------------------------------------------|--|--|--|--|--|
| <u> Eile E</u> dit <u>V</u> iew Hi <u>s</u> tory <u>B</u> ookmark                                              | s <u>T</u> ools <u>H</u> elp                                             |                                                                        |  |  |  |  |  |
| 🔇 🔊 - C 🗙 🏠 📘                                                                                                  | 🕽 destwin.com https://newengland.destwin.com/s 🏠 🝷                       | Google 🔎 💦                                                             |  |  |  |  |  |
| (( OTRS :: Manual (( OTRS :: Login 🗋 [INT] Sign in 🗋 my.intinc.net 🌗 Destwin, LLC. CRM 📄 Inbox - Outlook Web 🔅 |                                                                          |                                                                        |  |  |  |  |  |
| New England Bioheat - Update                                                                                   |                                                                          |                                                                        |  |  |  |  |  |
| Is Available?                                                                                                  | © Yes<br>C No                                                            | _                                                                      |  |  |  |  |  |
| ls Binary?                                                                                                    | C Yes<br>© No                                                            | This will populate the Document<br>File field in Destwin with the file |  |  |  |  |  |
| Description                                                                                                    | document to show users with<br>instructions for first time logging<br>in | name including the full path.                                          |  |  |  |  |  |
| Abstract                                                                                                    | Add New Abstract                                                         |                                                                        |  |  |  |  |  |
| Document File                                                                                                  | H:\robert01\Destwin\Cus Browse                                           |                                                                        |  |  |  |  |  |
| Filename                                                                                                    | firstlogin13jul10.html                                                   |                                                                        |  |  |  |  |  |
| Document Extension                                                                                             | html 💌 Add New                                                           | _                                                                      |  |  |  |  |  |
| Mime Type                                                                                                    | text/html                                                                | Add New                                                                |  |  |  |  |  |
| File Size                                                                                                    | 490                                                                      |                                                                        |  |  |  |  |  |
| File Modified                                                                                                  | 2010-08-05 16:05:58                                                      |                                                                        |  |  |  |  |  |
| Record Created                                                                                                 | 2009-11-10 10:08:00                                                      |                                                                        |  |  |  |  |  |
| Record Updated                                                                                                 | 2010-08-05 16:05:59                                                      |                                                                        |  |  |  |  |  |
| Last Backup                                                                                                    | 0000-00-00 00:00:00                                                      |                                                                        |  |  |  |  |  |
| Update Clear                                                                                                   |                                                                          |                                                                        |  |  |  |  |  |
| Done                                                                                                    |                                                                          |                                                                        |  |  |  |  |  |
| Click on the U                                                                                                 | pdate button to add                                                      |                                                                        |  |  |  |  |  |
|                                                                                                    | Destwin documents                                                        |                                                                        |  |  |  |  |  |
| and to update                                                                                                  | your site.                                                               |                                                                        |  |  |  |  |  |

## Tips

1. It is useful to work with multiple windows open to easily switch back and forth between Notepad, Destwin Admin, and Destwin Customer portal.

After executing the update, make sure to refresh the Destwin Customer portal to confirm the updated document is displaying as desired. If it is not, you can update the file in Notepad and reload it.
 If for whatever reason the file appears seriously wrong, you can always upload the original file provided you saved a copy.

# Appendix A - Most Used System Documents

In this Appendix common page screenshots are provided. System documents are identified by a pink box and the document Name is shown in the yellow box that points to it. This Appendix identifies the most commonly edited system documents and is not a comprehensive list of all system documents. If you have a question about particular information on the portal that is not identified in this Appendix, contact Destwin.

| ew England Bioheat - Log                                                                                                    | n Information - Mozilla Firefox                                                                                                    |                                                                                   |
|----------------------------------------------------------------------------------------------------|----------------------------------------------------------------------------------------------------|-----------------------------------------------------------------------------------|
| <u>E</u> dit <u>V</u> iew History <u>B</u>                                                                                                    | ookmarks <u>T</u> ools <u>H</u> elp                                                                                                    |                                                                                   |
|                                                                                                    | C destwin.com https://newengland.destwin.com/login                                                                                                    | 🗘 👻 🔀 🛛 Google 🛛 🔎 🚦                                                              |
| OTRS :: Manual (( OTRS ::                                                                                                    | Login 📋 [INT] Sign in 📄 my.intinc.net 🌗 Destwin, LLC. CRM                                                                                                    | Inbox - Outlook Web                                                               |
| New England Bioheat - Lo                                                                                                    | gin Informa 🔅                                                                                                    |                                                                                   |
|                                                                                                    |                                                                                                    |                                                                                   |
|                                                                                                    | lew England                                                                                                    | Bioligat                                                                          |
|                                                                                                    | account? Log in below.                                                                                                    | firstlogin                                                                        |
| Username or Account N                                                                                                    | Imber Password Login                                                                                                    |                                                                                   |
| First Time Login Instruct<br>Please enter your accour<br>For example, if your maili                                                                                                    | Login                                                                                                    | uld be '39' (without the quotes). When you log in                                 |
| First Time Login Instruct<br>Please enter your accour<br>For example, if your maili                                                                                                    | Login<br>ions<br>t number and your temporary password, which is the digits fro<br>ng address was '39 Elm Street' your temporary password wou                                                                                                    | uld be '39' (without the quotes). When you log in                                 |
| First Time Login Instruct<br>Please enter your accour<br>For example, if your maili<br>for the first time, you will I                                                                                                    | Login<br>tons<br>t number and your temporary password, which is the digits fro<br>ng address was '39 EIm Street' your temporary password wou<br>e asked to choose a new password, and you can create an o                                                                                                    | uld be '39' (without the quotes). When you log in                                 |
| First Time Login Instruct<br>Please enter your accour<br>For example, if your maili<br>for the first time, you will I<br>Forgot your password?                                                                                                    | Login<br>tons<br>t number and your temporary password, which is the digits fro<br>ng address was '39 Elm Street' your temporary password wou<br>e asked to choose a new password, and you can create an o<br>Click here to get a new password.                                                                                                    | uld be '39' (without the quotes). When you log in optional username, if you wish. |
| First Time Login Instruct<br>Please enter your accour<br>For example, if your maili<br>for the first time, you will I<br>Forgot your password?                                                                                                    | t number and your temporary password, which is the digits fm<br>address was '39 Elm Street' your temporary password wou<br>e asked to choose a new password, and you can create an o<br>Click here to get a new password.<br>ber or could not create a new password?<br>TWIN                                                                                                    | uld be '39' (without the quotes). When you log in optional username, if you wish. |
| First Time Login Instruct<br>Please enter your accour<br>For example, if your maili<br>for the first time, you will I<br>Forgot your password?<br>Forgot your account num<br>Give us a call at 877-DES                                                | Login Login | uld be '39' (without the quotes). When you log in optional username, if you wish. |
| First Time Login Instruct<br>Please enter your accour<br>For example, if your maili<br>for the first time, you will I<br>Forgot your password?<br>Forgot your account num<br>Give us a call at 877-DE8<br>or e-mail us at sales@de<br>Don"t have an a | Login Login | uld be '39' (without the quotes). When you log in optional username, if you wish. |

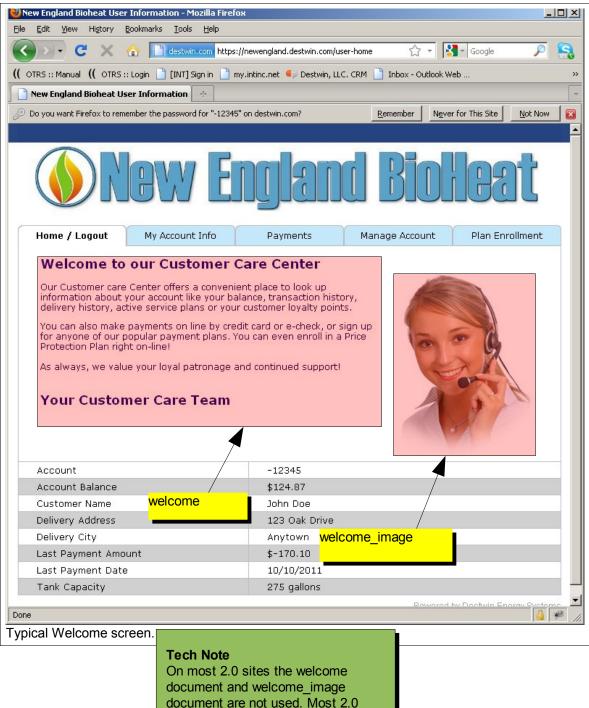

document and welcome\_image document are not used. Most 2.0 sites use the Marketing Tools module to set the message and image that appears on this page.

| Edit View History Bookmarks Iools Help                                                                                                    |                                                                                                    |
|----------------------------------------------------------------------------------------------------|----------------------------------------------------------------------------------------------------|
|                                                                                                    |                                                                                                    |
|                                                                                                    | land.destwin.com/newpayment 🏠 🛪 🔀 🛪 Google 🔎                                                                                                    |
| KS :: Manual 🔲 OTRS :: Login 📋 [INT] Sign in 📋 my.intinc.n                                                                                                    | iet 🍯 Destwin, LLC. CRM 📋 Inbox - Outlook Web                                                                                                    |
| ew England Bioheat Payment 🛛 🗧                                                                                                    |                                                                                                    |
|                                                                                                    |                                                                                                    |
| Ngw Eng                                                                                                    | Jand Biolleat                                                                                                    |
| Home / Logout My Account Info P                                                                                                    | ayments Manage Account Plan Enrollment                                                                                                    |
| Make a Payment                                                                                                    |                                                                                                    |
| Make a Payment                                                                                                    |                                                                                                    |
|                                                                                                    |                                                                                                    |
| Looking for an easy way to pay y                                                                                                    | your bills?                                                                                                    |
| Check out our EZ Pay Plan!                                                                                                    |                                                                                                    |
|                                                                                                    |                                                                                                    |
| Our EZ Pay plan is a great way to simplify your lif                                                                                                    | fe by automating your bill pay                                                                                                    |
| process. We can automatically bill a credit or deb                                                                                                    |                                                                                                    |
| account. You will receive an electronic or paper                                                                                                    |                                                                                                    |
| have to worry about paying your bill on time.                                                                                                    |                                                                                                    |
| have to worry about paying your bill on time.                                                                                                    |                                                                                                    |
|                                                                                                    |                                                                                                    |
| For a limited time, sign up now f                                                                                                    | for automatic bill                                                                                                    |
|                                                                                                    |                                                                                                    |
| pay and get a \$25 sign-up credi                                                                                                    | t, CLICK HERE TO                                                                                                    |
| SIGN UP                                                                                                    |                                                                                                    |
| SIGNUP                                                                                                    |                                                                                                    |
|                                                                                                    |                                                                                                    |
|                                                                                                    |                                                                                                    |
| First Name *                                                                                                    | Billing Address Line 1 *                                                                                                    |
| John                                                                                                    | 123 Oak Drive                                                                                                    |
| Last Name *                                                                                                    | Billing Address Line 2                                                                                                    |
|                                                                                                    |                                                                                                    |
| Doe                                                                                                    |                                                                                                    |
| Email *                                                                                                    | City *                                                                                                    |
|                                                                                                    | Anytown                                                                                                    |
| Phone Number *                                                                                                    | State *                                                                                                    |
|                                                                                                    |                                                                                                    |
|                                                                                                    |                                                                                                    |
| Company or Organization                                                                                                    | Zipcode *                                                                                                    |
|                                                                                                    | 06000                                                                                                    |
|                                                                                                    |                                                                                                    |
|                                                                                                    |                                                                                                    |
|                                                                                                    |                                                                                                    |
|                                                                                                    |                                                                                                    |
|                                                                                                    |                                                                                                    |
|                                                                                                    | <u> </u>                                                                                                    |
| Current Balance Due: \$124.87 C Pay Balance                                                                                                    | • Enter Amount \$0.00                                                                                                    |
| Current Balance Due: \$124.87 O Pay Balance                                                                                                    | • Enter Amount \$0.00                                                                                                    |
| Current Balance Due: \$124.87 O Pay Balance                                                                                                    | € Enter Amount \$0.00                                                                                                    |
| 86 (1997) S. (1997) S. (1997)                                                                                                    | € Enter Amount \$0.00                                                                                                    |
| Current Balance Due: \$124.87 〇 Pay Balance<br>Payment Method 〇 Credit Card 〇 eCheck                                                                                                    | C Enter Amount \$0.00                                                                                                    |
| Payment Method O Credit Card O eCheck                                                                                                    |                                                                                                    |
| Payment Method O Credit Card O eCheck                                                                                                    | privacypolicy                                                                                                    |
| Payment Method C credit Card C eCheck<br>Review Credit Card Policies Privacy P                                                                                                    |                                                                                                    |
| Payment Method O Credit Card O eCheck<br>Review Credit Card Policies Privacy P<br>Privacy P                                                                                                    | Policy  Policy |
| Payment Method C Credit Card C eCheck<br>Review Credit Card Policies Privacy P<br>Privacy P<br>Becurity C                                                                                                    | Policy  Policy |
| Payment Method C credit Card C eCheck<br>Review Credit Card Policies Privacy P<br>Privacy P<br>Privacy P<br>Security P<br>Refund P                                                                                                    | Policy  Policy |
| Payment Method C Credit Card C eCheck<br>Review Credit Card Policies Privacy P<br>Privacy P<br>Becurity C                                                                                                    | Policy  Policy |
| Payment Method Credit Card CeCheck<br>Review Credit Card Policies<br>Privacy P<br>Privacy P<br>Privacy P<br>Security P<br>Security P<br>Refund P<br>formation when you visit our site. We also autom<br>Delivery P                                                                                                    | Policy  Policy |
| Payment Method C credit Card C eCheck<br>Review Credit Card Policies<br>Privacy P<br>Privacy P<br>Security P<br>Security P<br>Se | Policy Policy Policy Security policy refundpolicy tifiable wser Policy Policy Policy refundpolicy wser tifiable wser typou visited. We do not share, sell, or rent any of the information                                                                                                    |
| Payment Method Credit Card CeCheck<br>Review Credit Card Policies<br>Privacy P<br>Privacy P<br>Privacy P<br>Security P<br>Security P<br>Refund P<br>formation when you visit our site. We also autom<br>Delivery P                                                                                                    | Policy Policy Policy Security policy refundpolicy tifiable wser Policy Policy Policy refundpolicy wser tifiable wser typou visited. We do not share, sell, or rent any of the information                                                                                                    |
| Payment Method C credit Card C eCheck<br>Review Credit Card Policies<br>Privacy P<br>Privacy P<br>Security P<br>Security P<br>Se | Policy Policy Policy Security policy refundpolicy tifiable wser Policy Policy Policy refundpolicy wser tifiable wser typou visited. We do not share, sell, or rent any of the information                                                                                                    |

How to Edit System Documents page 10 of 14

| 💽 - C X 🏠 🛅 destwin.com https://newengland.destwin.com/priceprotection 🔗 - 🔀 - Google 🔎                                                                                                    |                                                                                                    |                                                                                                    |                                                                                                    |                               |                        |  |
|----------------------------------------------------------------------------------------------------|----------------------------------------------------------------------------------------------------|----------------------------------------------------------------------------------------------------|----------------------------------------------------------------------------------------------------|-------------------------------|------------------------|--|
| [RS :: Manual (( O                                                                                                    | TRS :: Login 📄 [INT] Sign in 📄 my                                                                                                    | .intinc.net 🍯 Destwin,                                                                                                    | LLC. CRM 📄 Inbox - C                                                                                                    | Outlook Web                   |                        |  |
| ew England Biohe                                                                                                    | at Oil Price Protec 🔄                                                                                                    |                                                                                                    |                                                                                                    |                               |                        |  |
|                                                                                                    |                                                                                                    |                                                                                                    |                                                                                                    |                               |                        |  |
| Home / Logout                                                                                                    | My Account Info                                                                                                    | Payments                                                                                                    | Manage Acco                                                                                                    | unt Pl                        | an Enrollment          |  |
|                                                                                                    |                                                                                                    |                                                                                                    |                                                                                                    |                               |                        |  |
| <b>Dil Price</b>                                                                                                    | e Protection P                                                                                                    | lans Avai                                                                                                    | lable For                                                                                                    | 10/17                         | /2011                  |  |
| Plan                                                                                                    | Available Pricing C                                                                                                    | Options                                                                                                    | Not to exceed                                                                                                    | Fee/gal                       | Select                 |  |
|                                                                                                    | Pre-payment (Best Price)                                                                                                    |                                                                                                    | \$3.649                                                                                                    | \$0.15                        |                        |  |
| Capped Price<br>1                                                                                                    | 12 Equal Monthly Payments                                                                                                    |                                                                                                    | \$3.749                                                                                                    | \$0.25                        | Next Step              |  |
| -                                                                                                    | Pay as delivered                                                                                                    |                                                                                                    | \$3.799                                                                                                    | \$0.25                        |                        |  |
| <ul><li>This plan</li><li>Capped P</li></ul>                                                                                                    | able with a Pre-Payment discount<br>covers a fixed quantity of gallons, u<br>rice Plan is protected by a NYMEX<br>I prices go up or down!                                                                                                    | p to one year of estima                                                                                                    | -                                                                                                    | " to protect you              | no matter if           |  |
| <ul> <li>This plan</li> <li>Capped P<br/>heating oi</li> </ul>                                                                                                    | covers a fixed quantity of gallons, u<br>rice Plan is protected by a NYMEX (                                                                                                    | p to one year of estima<br>commodity option, that<br>an (can also include yo                                                                                                    | works like "insurance"                                                                                                    | " to protect you<br>Fee       | no matter if<br>Select |  |
| <ul> <li>This plan</li> <li>Capped P<br/>heating oi</li> <li>Available v</li> </ul>                                                                                                    | covers a fixed quantity of gallons, u<br>rice Plan is protected by a NYMEX (<br>I prices go up or down!<br>with a 12 month budget payment pl                                                                                                    | p to one year of estima<br>commodity option, that<br>an (can also include yo                                                                                                    | works like "insurance'<br>our service plan cost)                                                                                                    |                               |                        |  |
| <ul> <li>This plan</li> <li>Capped P<br/>heating of</li> <li>Available v</li> </ul>                                                                                                    | covers a fixed quantity of gallons, u<br>rrice Plan is protected by a NYMEX (<br>I prices go up or down!<br>with a 12 month budget payment pl<br>Available Pricing C                                                                                                    | p to one year of estima<br>commodity option, that<br>an (can also include yo                                                                                                    | works like "insurance"<br>our service plan cost)<br>Currently at                                                                                                    | Fee                           | Select                 |  |
| <ul> <li>This plan</li> <li>Capped P<br/>heating oi</li> <li>Available v</li> </ul> Plan Flex Price                                                                                          | covers a fixed quantity of gallons, u<br>rrice Plan is protected by a NYMEX (<br>I prices go up or down!<br>with a 12 month budget payment pl<br>Available Pricing C                                                                                                    | p to one year of estima<br>commodity option, that<br>an (can also include yo<br>Options                                                                                                    | works like "insurance"<br>our service plan cost)<br>Currently at<br>\$3.970                                                                                                    | Fee                           | Select                 |  |
| <ul> <li>This plan</li> <li>Capped P<br/>heating oi</li> <li>Available v</li> </ul> Plan Flex Price This is a floating <ul> <li>Heating oi</li> </ul>                                        | covers a fixed quantity of gallons, u<br>rice Plan is protected by a NYMEX of<br>I prices go up or down!<br>with a 12 month budget payment pl<br>Available Pricing C<br>Monthly Budget<br>price plan for our exclusive high p<br>il prices for Flex Pricing are not fixed                                                                                                    | p to one year of estima<br>commodity option, that<br>an (can also include yo<br>Options<br>Deformance heating o<br>d, but are set competiti                                                                                                    | works like "insurance"<br>our service plan cost)<br>Currently at<br>\$3.970<br>il<br>vely based on a state-                                                                                                    | Fee<br>None<br>wide average o | Select<br>Next Step    |  |
| <ul> <li>This plan</li> <li>Capped P<br/>heating oi</li> <li>Available v</li> </ul> Plan Flex Price This is a floating <ul> <li>Heating oi</li> <li>Flex prices</li> <li>Dependin</li> </ul> | covers a fixed quantity of gallons, u<br>rice Plan is protected by a NYMEX of<br>l prices go up or down!<br>with a 12 month budget payment pl<br>Awailable Pricing C<br>Monthly Budget<br>price plan for our exclusive high p<br>il prices for Flex Pricing are not fixed<br>s have historically ranged somewh<br>g upon your usage, you may even o                                                                                            | p to one year of estima<br>commodity option, that<br>an (can also include yo<br>D <b>ptions</b><br><b>performance heating o</b><br>d, but are set competiti<br>ere in between capped<br>qualify for a prompt pay                                                                                                    | works like "insurance"<br>our service plan cost)<br>Currently at<br>\$3.970<br>il<br>vely based on a state-<br>and fixed prices<br>ment discount!                                                                                           | Fee<br>None<br>wide average o | Select<br>Next Step    |  |
| <ul> <li>This plan</li> <li>Capped P<br/>heating oi</li> <li>Available v</li> </ul> Plan Flex Price This is a floating <ul> <li>Heating oi</li> <li>Flex prices</li> <li>Dependin</li> </ul> | covers a fixed quantity of gallons, u<br>rice Plan is protected by a NYMEX of<br>l prices go up or down!<br>with a 12 month budget payment pl<br>Awailable Pricing C<br>Monthly Budget<br>price plan for our exclusive high p<br>il prices for Flex Pricing are not fixed<br>s have historically ranged somewh                                                                                                    | p to one year of estima<br>commodity option, that<br>an (can also include yo<br>D <b>ptions</b><br><b>performance heating o</b><br>d, but are set competiti<br>ere in between capped<br>qualify for a prompt pay                                                                                                    | works like "insurance"<br>our service plan cost)<br>Currently at<br>\$3.970<br>il<br>vely based on a state-<br>and fixed prices<br>ment discount!                                                                                           | Fee<br>None<br>wide average o | Select<br>Next Step    |  |
| <ul> <li>This plan</li> <li>Capped P<br/>heating oi</li> <li>Available v</li> </ul> Plan Flex Price This is a floating <ul> <li>Heating oi</li> <li>Flex prices</li> <li>Dependin</li> </ul> | covers a fixed quantity of gallons, u<br>rice Plan is protected by a NYMEX of<br>l prices go up or down!<br>with a 12 month budget payment pl<br>Awailable Pricing C<br>Monthly Budget<br>price plan for our exclusive high p<br>il prices for Flex Pricing are not fixed<br>s have historically ranged somewh<br>g upon your usage, you may even o                                                                                            | p to one year of estima<br>commodity option, that<br>an (can also include yo<br>D <b>ptions</b><br><b>performance heating o</b><br>d, but are set competiti<br>ere in between capped<br>qualify for a prompt pay                                                                                                    | works like "insurance"<br>our service plan cost)<br>Currently at<br>\$3.970<br>il<br>vely based on a state-<br>and fixed prices<br>ment discount!                                                                                           | Fee<br>None<br>wide average o | Select<br>Next Step    |  |
| <ul> <li>This plan</li> <li>Capped P<br/>heating oi</li> <li>Available v</li> </ul> Plan Flex Price This is a floating <ul> <li>Heating oi</li> <li>Flex prices</li> <li>Dependin</li> </ul> | covers a fixed quantity of gallons, u<br>rice Plan is protected by a NYMEX of<br>l prices go up or down!<br>with a 12 month budget payment pl<br>Awailable Pricing C<br>Monthly Budget<br>price plan for our exclusive high p<br>il prices for Flex Pricing are not fixed<br>s have historically ranged somewh<br>g upon your usage, you may even o                                                                                            | p to one year of estima<br>commodity option, that<br>an (can also include yo<br>Options<br>d, but are set competiti<br>ere in between capped<br>qualify for a prompt pay<br>increases or decrease                                                                                                    | works like "insurance"<br>our service plan cost)<br>Currently at<br>\$3.970<br>il<br>vely based on a state-<br>and fixed prices<br>ment discount!                                                                                           | Fee<br>None<br>wide average o | Select<br>Next Step    |  |
| <ul> <li>This plan</li> <li>Capped P<br/>heating oi</li> <li>Available v</li> </ul> Plan Flex Price This is a floating <ul> <li>Heating oi</li> <li>Flex prices</li> <li>Dependin</li> </ul> | covers a fixed quantity of gallons, u<br>rice Plan is protected by a NYMEX of<br>I prices go up or down!<br>with a 12 month budget payment pl<br>Available Pricing C<br>Monthly Budget<br>price plan for our exclusive high p<br>il prices for Flex Pricing are not fixed<br>s have historically ranged somewh<br>g upon your usage, you may even of<br>ram does not provide protection for                                                    | p to one year of estima<br>commodity option, that<br>an (can also include yo<br>D <b>ptions</b><br><b>performance heating o</b><br>d, but are set competiti<br>ere in between capped<br>qualify for a prompt pay                                                                                                    | works like "insurance"<br>our service plan cost)<br>Currently at<br>\$3.970<br>il<br>vely based on a state-<br>and fixed prices<br>ment discount!<br>es in heating oil prices                                                               | Fee<br>None<br>wide average o | Select<br>Next Step    |  |
| <ul> <li>This plan</li> <li>Capped P<br/>heating oi</li> <li>Available v</li> </ul> Plan Flex Price This is a floating <ul> <li>Heating oi</li> <li>Flex prices</li> <li>Dependin</li> </ul> | covers a fixed quantity of gallons, u<br>trice Plan is protected by a NYMEX of<br>l prices go up or down!<br>with a 12 month budget payment pl<br>Available Pricing C<br>Monthly Budget<br>price plan for our exclusive high p<br>il prices for Flex Pricing are not fixed<br>s have historically ranged somewh<br>g upon your usage, you may even of<br>ram does not provide protection for<br>Would you lill<br>Call us at 888-888-888       | p to one year of estima<br>commodity option, that<br>an (can also include yo<br>Dptions<br>Deformance heating o<br>d, but are set competiti-<br>ere in between capped<br>qualify for a prompt pay<br>increases or decrease<br>Have Questions?<br>ke to enroll over the phy<br>8 and one of our Custo                                                                        | works like "insurance"<br>our service plan cost)<br>Currently at<br>\$3.970<br>il<br>vely based on a state-<br>and fixed prices<br>ment discount!<br>es in heating oil prices<br>one instead?                                               | Fee<br>None<br>wide average o | Select<br>Next Step    |  |
| <ul> <li>This plan</li> <li>Capped P<br/>heating oi</li> <li>Available v</li> </ul> Plan Flex Price This is a floating <ul> <li>Heating oi</li> <li>Flex prices</li> <li>Dependin</li> </ul> | covers a fixed quantity of gallons, u<br>trice Plan is protected by a NYMEX of<br>l prices go up or down!<br>with a 12 month budget payment pl<br>Available Pricing C<br>Monthly Budget<br>price plan for our exclusive high p<br>il prices for Flex Pricing are not fixed<br>s have historically ranged somewh<br>g upon your usage, you may even of<br>ram does not provide protection for<br>Would you lill<br>Call us at 888-888-888       | p to one year of estima<br>commodity option, that<br>an (can also include yo<br>Dptions<br>Deformance heating o<br>d, but are set competiti<br>ere in between capped<br>qualify for a prompt pay<br>increases or decrease<br>Have Questions?<br>ke to enroll over the phy                                                                                                   | works like "insurance"<br>our service plan cost)<br>Currently at<br>\$3.970<br>il<br>vely based on a state-<br>and fixed prices<br>ment discount!<br>es in heating oil prices<br>one instead?                                               | Fee<br>None<br>wide average o | Select<br>Next Step    |  |
| This plan     Capped P     heating oi     Available v      Plan      Flex Price      This is a floating         Heating oi         Flex prices      Dependin         This progr              | covers a fixed quantity of gallons, u<br>trice Plan is protected by a NYMEX of<br>l prices go up or down!<br>with a 12 month budget payment pl<br>Available Pricing C<br>Monthly Budget<br>price plan for our exclusive high p<br>il prices for Flex Pricing are not fixers<br>s have historically ranged somewh<br>g upon your usage, you may even of<br>ram does not provide protection for<br>Would you liil<br>Call us at 888-888-888<br>W | p to one year of estima<br>commodity option, that<br>an (can also include yo<br><b>Defions</b><br><b>Deformance heating o</b><br>d, but are set competiti<br>ere in between capped<br>yualify for a prompt pay<br>increases or decrease<br>Have Questions?<br>ke to enroll over the pho<br>and one of our Custor<br>vill be glad to assist you<br>I Price Protection, and i | works like "insurance"<br>our service plan cost)<br>Currently at<br>\$3.970<br>il<br>vely based on a state-<br>and fixed prices<br>ment discount!<br>is in heating oil prices<br>one instead?<br>omer Service Represe<br>u!<br>s it for me? | Fee<br>None<br>wide average o | Select<br>Next Step    |  |
| This plan     Capped P     heating oi     Available v      Plan      Flex Price      This is a floating         Heating oi         Flex prices      Dependin         This progr              | covers a fixed quantity of gallons, u<br>trice Plan is protected by a NYMEX of<br>l prices go up or down!<br>with a 12 month budget payment pl<br>Available Pricing C<br>Monthly Budget<br>price plan for our exclusive high p<br>il prices for Flex Pricing are not fixed<br>s have historically ranged somewh<br>g upon your usage, you may even of<br>ram does not provide protection for<br>Would you lil<br>Call us at 888-888-888        | p to one year of estima<br>commodity option, that<br>an (can also include yo<br><b>Defions</b><br><b>Deformance heating o</b><br>d, but are set competiti<br>ere in between capped<br>yualify for a prompt pay<br>increases or decrease<br>Have Questions?<br>ke to enroll over the pho<br>and one of our Custor<br>vill be glad to assist you<br>I Price Protection, and i | works like "insurance"<br>our service plan cost)<br>Currently at<br>\$3.970<br>il<br>vely based on a state-<br>and fixed prices<br>ment discount!<br>is in heating oil prices<br>one instead?<br>omer Service Represe<br>u!<br>s it for me? | Fee<br>None<br>wide average o | Select<br>Next Step    |  |

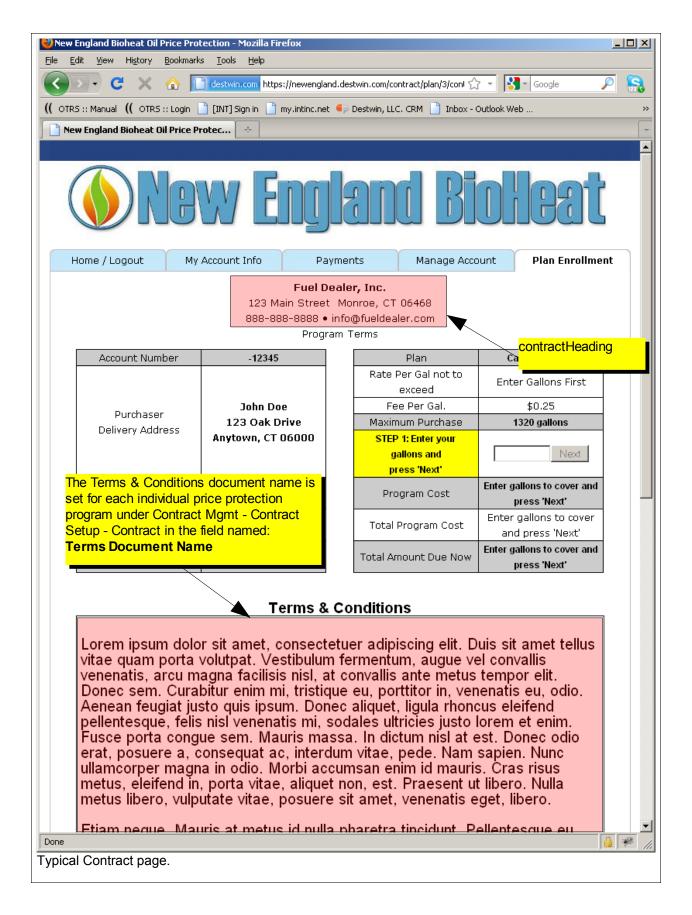

# Appendix A - Summary Table of Common Documents

| Name                 | Description / Comments                                                                                                    | Page ref (above) |
|----------------------|----------------------------------------------------------------------------------------------------|------------------|
| firstlogin           | First time login instructions                                                                                                    | 8                |
| passwd_msg           | Help contact information on login page                                                                                                    | 8                |
| welcome              | General message on landing page (not used on many 2.0 sites, replaced with Marketing Tools entry)                                                                                                    | 9                |
| welcome_image        | CSR image on landing page (not used on many 2.0 sites, replaced with Marketing Tools entry))                                                                                                    | 9                |
| privacypolicy        | Privacy Policy on Make a Payment page                                                                                                    | 10               |
| securitypolicy       | Security Policy on Make a Payment page                                                                                                    | 10               |
| refundpolicy         | Refund Policy on Make a Payment page                                                                                                    | 10               |
| deliverypolicy       | Delivery Policy on Make a Payment page                                                                                                    | 10               |
| contractInfo         | Text at bottom of Price Protection page                                                                                                    | 11               |
| contractHeading      | Text at top of Contract, usually contains fuel dealer address                                                                                                    | 12               |
| Terms & Conditions   | Contract Terms & Conditions - the specific document name is controlled within Contracts Setup. The document name is specified in the <b>Terms Document Name</b> field for each individual price protection program. | 12               |
| contractCheckPayment | Text displayed when customer selects Pay by Check option, provides remittance information.                                                                                                    | Not shown        |

# Appendix B - Common HTML Tags

This Appendix provides a table of common html tags for controlling the display of text on a web page. For most of the tags shown there is a start tag and an end tag. A start tag is a tag in between '<' and '>' while an end tag is between '<' and '/>', for example:

<b> start tag for bold text </b> end tag for bold text

In this example all the text between <B> and </B> will be bold.

| Тад               | Description                            |
|-------------------|----------------------------------------|
| <b></b>           | bold text                              |
| <i></i>           | italic text                            |
| <u></u>           | underline text                         |
| <sub></sub>       | subscript text                         |
| <sup></sup>       | superscript text                       |
| <center></center> | center text                            |
|                   | paragraph                              |
|                   | line break                             |
| <ul></ul>         | unordered (bulletted) list             |
| <0 > 0            | ordered (numbered) list                |
| < i>              | line item in unordered or ordered list |